Документ подписан простой электронной подписью Информация о владельце: ФИО: Усынин Максим Валерьевич Должность: Ректор

## Дата подписания: 16.10.2023 15:35:03<br>Уникальный Intention Octro Opa30Bate. 15 Note учреждение высшего образования f498e59e83f65dd7c3cefbb8a25cbbabb33ebc58**дный Институт Дизайна и Сервиса» (ЧОУВО МИДиС)** Уникальный программ**ны** Ано

Кафедра дизайна, рисунка и живописи

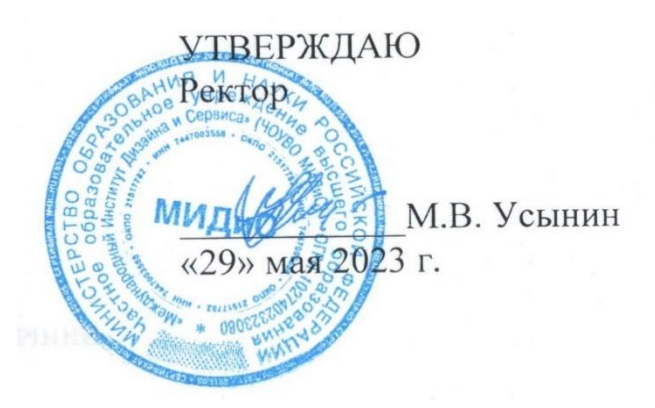

# **РАБОЧАЯ ПРОГРАММА ДИСЦИПЛИНЫ**

# **3D анимация**

Направление подготовки: 54.03.01 Дизайн Направленность (профиль): Графический дизайн Квалификация выпускника: Бакалавр Форма обучения: очная Год набора - 2020

Рабочая программа дисциплины «3D анимация » разработана на основе Федерального государственного образовательного стандарта высшего образования по направлению подготовки 54.03.01 Дизайн (уровень бакалавриата) (утвержденного приказом Министерства образования и науки РФ от 12 августа 2020 г. № 954).

Автор-составитель: Дедкова А.А.

Рабочая программа утверждена и одобрена на заседании кафедры дизайна, рисунка и живописи. Протокол № 10 от 29.05.2023 г.

Заведующий кафедрой дизайна, рисунка и Заведующий кафедрои дизаина, рисунка и<br>живописи, кандидат культурологии, доцент  $\mathbb{C}_{\mathcal{G}}$  Ю.В. Одношовина

#### **СОДЕРЖАНИЕ**

[1. Наименование дисциплины \(модуля\), цели и задачи освоения дисциплины \(модуля\)........4](#page-3-0) [2. Перечень планируемых результатов обучения по дисциплине \(модулю\), соотнесенных с](#page-3-1)  [планируемыми результатами освоения образовательной программы](#page-3-1) ......................................4 [3. Место дисциплины \(модуля\) в структуре образовательной программы................................4](#page-3-2) [4. Объем дисциплины \(модуля\) в зачетных единицах с указанием количества академических](#page-6-0)  [часов, выделенных на контактную работу обучающегося с преподавателем \(по видам](#page-6-0)  [учебных занятий\) и на самостоятельную работу обучающихся](#page-6-0) .................................................7 [5. Содержание дисциплины \(модуля\), структурированное по темам \(разделам\) с указанием](#page-6-1)  [отведенного на них количества академических часов и видов учебных занятий](#page-6-1) .....................7 [6. Фонд оценочных средств для проведения промежуточной аттестации обучающихся по](#page-14-0)  [дисциплине \(модулю\)....................................................................................................................15](#page-14-0) [7. Перечень основной и дополнительной учебной литературы, необходимой для освоения](#page-14-1)  дисциплины (модуля) [....................................................................................................................15](#page-14-1) [8. Перечень ресурсов информационно-телекоммуникационной сети «Интернет»,](#page-14-2)  [необходимых для освоения дисциплины \(модуля\)](#page-14-2) ...................................................................15 [9. Методические указания для обучающихся по освоению дисциплины \(модуля\)................16](#page-15-0) [10. Перечень информационных технологий, используемых при осуществлении](#page-16-0)  [образовательного процесса по дисциплине \(модулю\),](#page-16-0) включая перечень программного [обеспечения, современных профессиональных баз данных и информационных справочных](#page-16-0)  [систем..............................................................................................................................................17](#page-16-0) [11. Материально-техническая база, необходимая для осуществления образовательного](#page-17-0) 

процесса по дисциплине (модулю) [..............................................................................................18](#page-17-0)

### <span id="page-3-0"></span>**1. НАИМЕНОВАНИЕ ДИСЦИПЛИНЫ (МОДУЛЯ), ЦЕЛИ И ЗАДАЧИ ОСВОЕНИЯ ДИСЦИПЛИНЫ (МОДУЛЯ)**

#### **1.1. Наименование дисциплины**

3D анимация

#### **1.2. Цель дисциплины**

В ознакомлении обучающихся с инструментами текстурирования, знакомство с текстурированием средней сложности, с текстурированием масштабной сцены.

#### **1.3. Задачи дисциплины**

В ходе освоения дисциплины студент должен решать такие задачи, как:

- использовать инструменты Substance Painter,
- овладеть текстурированием Hand-paint-текстуры;

 создавать физически корректный комплексный материал средней сложности (ржавый металл, отбитая краска/бетон и пр.);

 создавать физически корректный комплексный материал средней сложности (поцарапанный пластик, рельефный многослойный материал и др.).

### <span id="page-3-1"></span>**2. ПЕРЕЧЕНЬ ПЛАНИРУЕМЫХ РЕЗУЛЬТАТОВ ОБУЧЕНИЯ ПО ДИСЦИПЛИНЕ (МОДУЛЮ), СООТНЕСЕННЫХ С ПЛАНИРУЕМЫМИ РЕЗУЛЬТАТАМИ ОСВОЕНИЯ ОБРАЗОВАТЕЛЬНОЙ ПРОГРАММЫ**

Процесс изучения дисциплины «3D анимация » направлен на формирование следующих компетенций:

<span id="page-3-2"></span>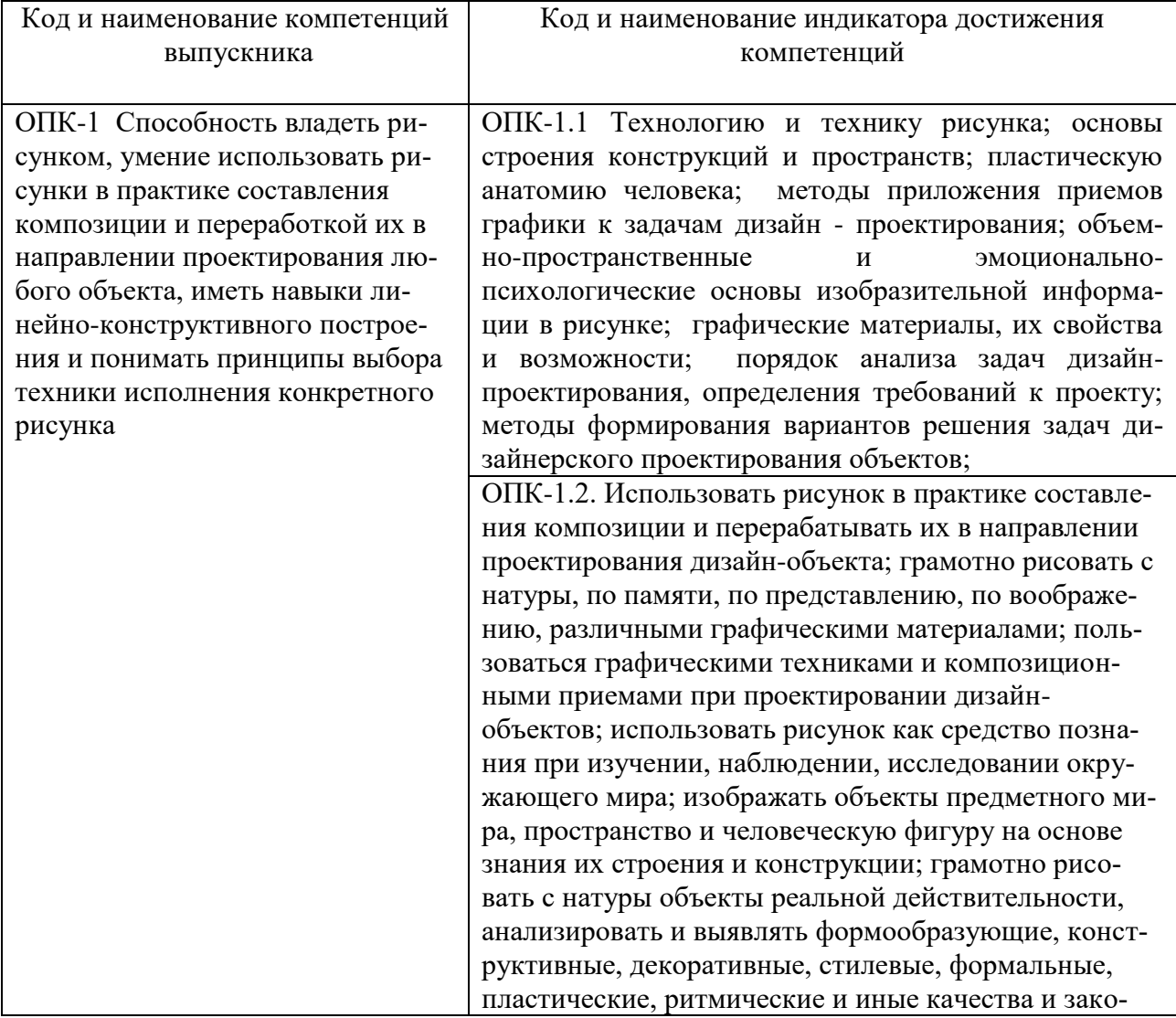

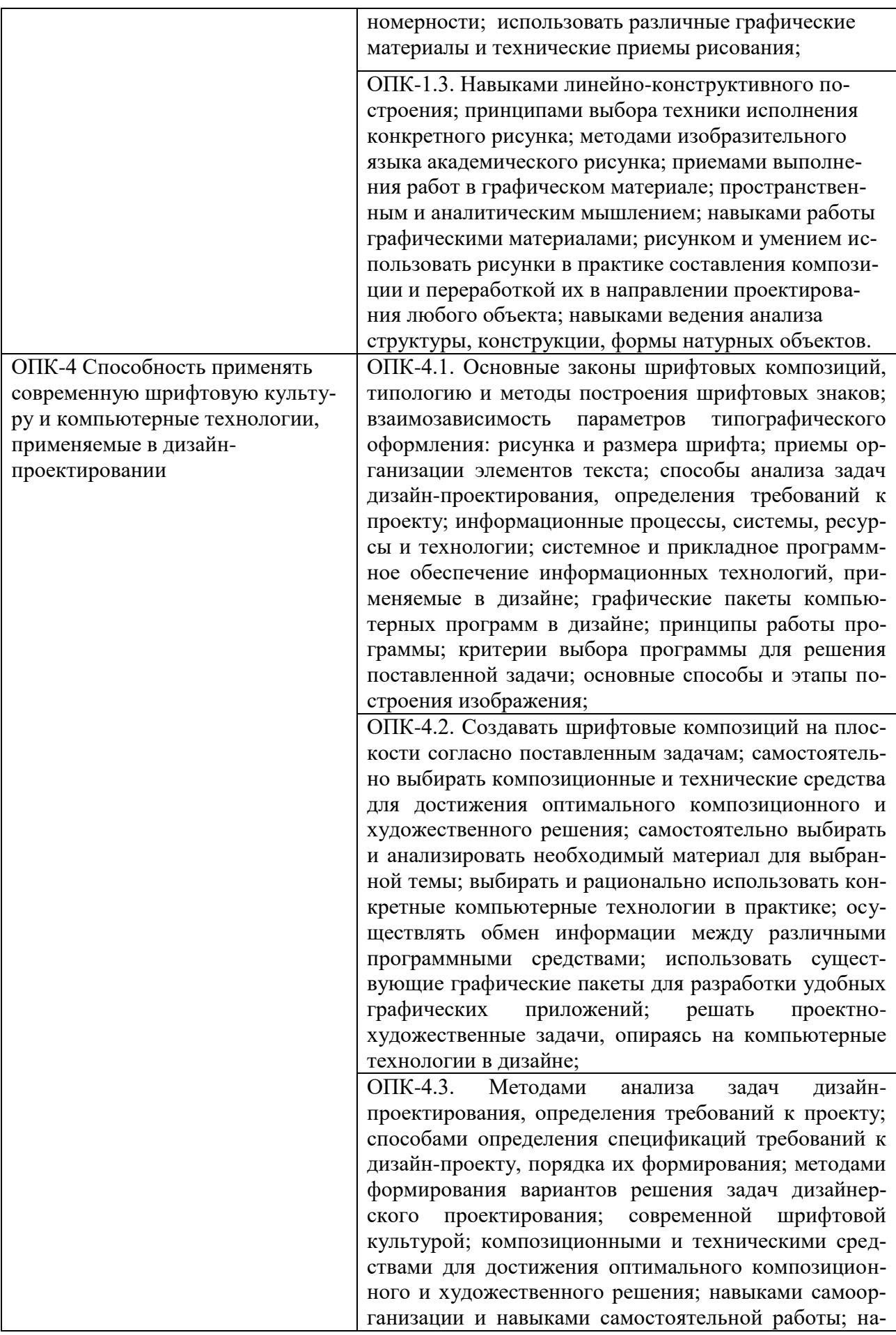

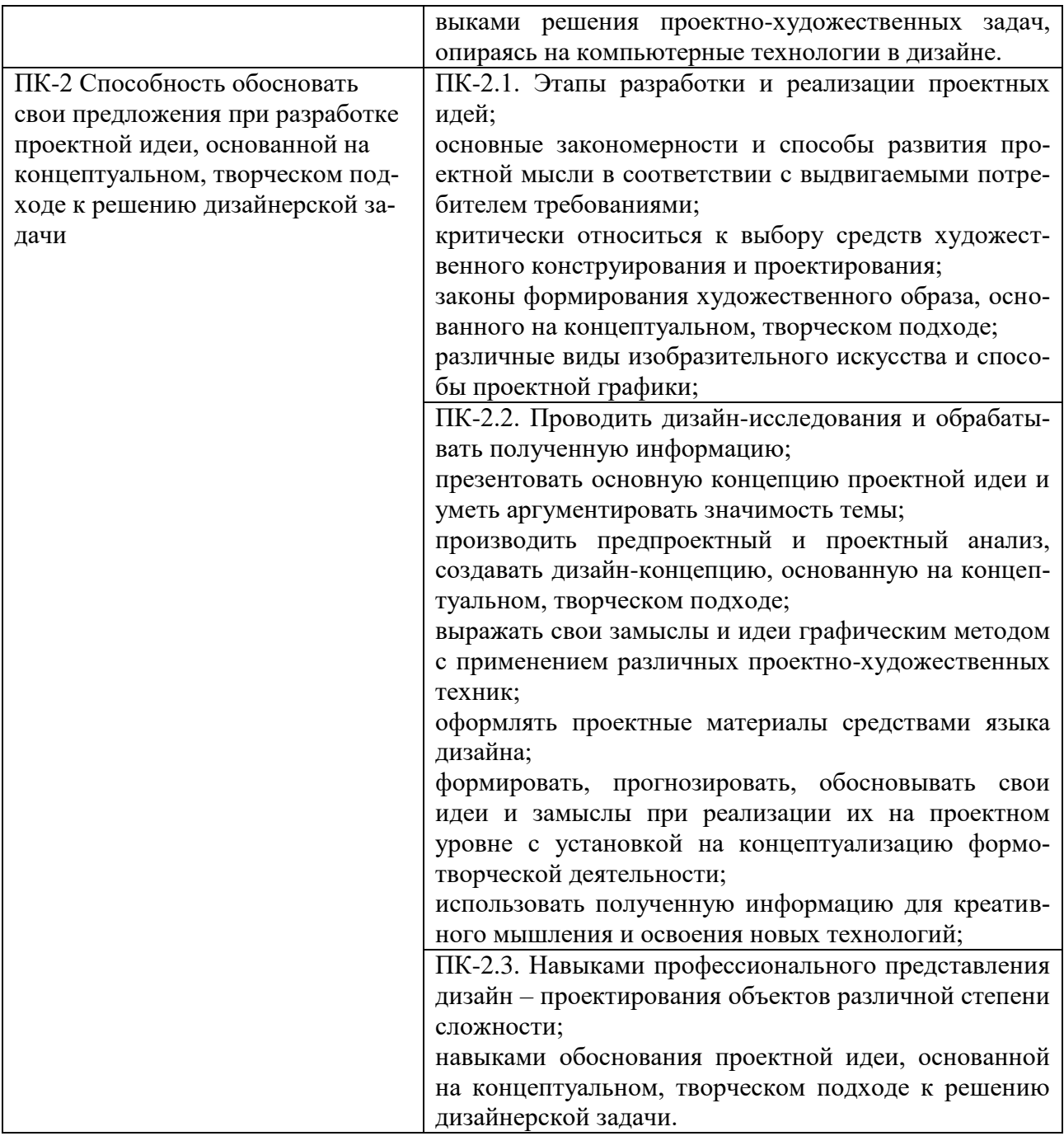

## **3. МЕСТО ДИСЦИПЛИНЫ (МОДУЛЯ) В СТРУКТУРЕ ОБРАЗОВАТЕЛЬНОЙ ПРО-ГРАММЫ**

Учебная дисциплина «3D анимация » относится к элективным дисциплинам части учебного плана, формируемой участниками образовательных отношений по основной профессиональной образовательной программы высшего образования по направлению подготовки 54.03.01 Дизайн направленность (профиль) Графический дизайн...

#### <span id="page-6-0"></span>**4. ОБЪЕМ ДИСЦИПЛИНЫ (МОДУЛЯ) В ЗАЧЕТНЫХ ЕДИНИЦАХ С УКАЗАНИЕМ КОЛИЧЕСТВА АКАДЕМИЧЕСКИХ ЧАСОВ, ВЫДЕЛЕННЫХ НА КОНТАКТНУЮ РАБОТУ ОБУЧАЮЩЕГОСЯ С ПРЕПОДАВАТЕЛЕМ (ПО ВИДАМ УЧЕБНЫХ ЗАНЯТИЙ) И НА САМОСТОЯТЕЛЬНУЮ РАБОТУ ОБУЧАЮЩИХСЯ**

<span id="page-6-1"></span>Общая трудоемкость (объем) дисциплины составляет 5 зачетных единиц, 180 академических часов. Дисциплина изучается на 3, 6 семестре 4 курсе, 7 семестре.

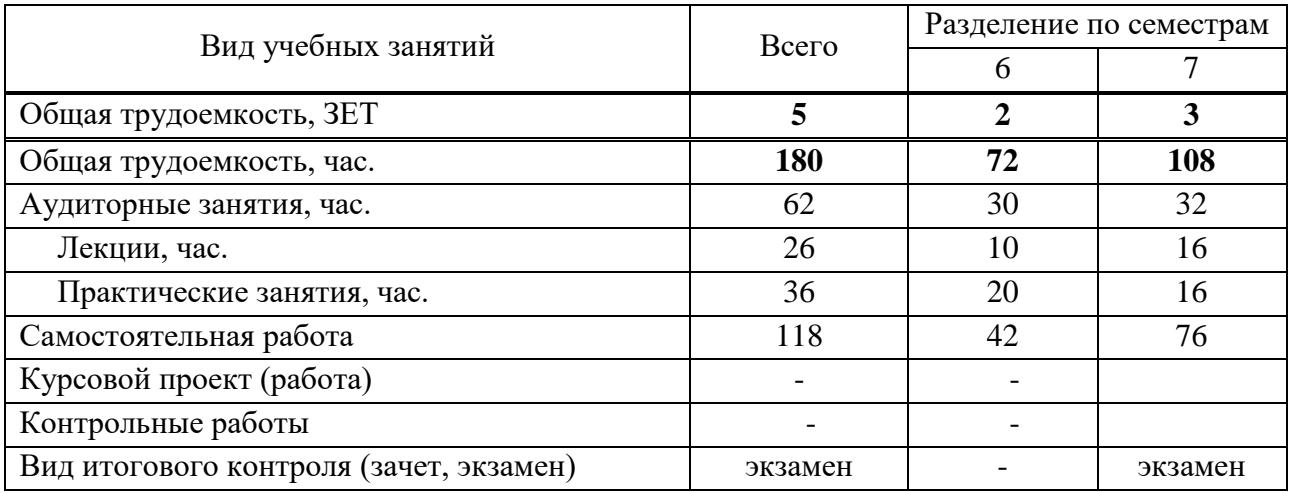

#### **Состав и объем дисциплины и виды учебных занятий**

### **5. СОДЕРЖАНИЕ ДИСЦИПЛИНЫ (МОДУЛЯ), СТРУКТУРИРОВАННОЕ ПО ТЕМАМ (РАЗДЕЛАМ) С УКАЗАНИЕМ ОТВЕДЕННОГО НА НИХ КОЛИЧЕСТВА АКАДЕМИЧЕСКИХ ЧАСОВ И ВИДОВ УЧЕБНЫХ ЗАНЯТИЙ**

**5.1. Содержание дисциплины 6 семестр**

#### **Раздел 1. Анимация и спецэффекты**

#### **Тема 1. Анимация – основные методы анимации объектов и материалов**

Основы анимации в Autodesk 3D Studio Max. Понятия ключей анимации, дорожек и контроллеров. Анимация при помощи ключевых кадров. Контроль «входа» в ключевой кадр и «выхода» из него. Редактор кривых – графическое отображение и управление процессом анимации.

#### **Тема 2. Анимация модификаторов и материалов**

Модификаторы Melt и Slice. Модификатор PathDeform – деформация формы объекта по пути. Модификатор Flex – имитация мягких тел. Методы анимации материалов и карт. Управление анимацией материалов через редактор кривых. Рендеринг видеоролика. Форматы хранения и виды сжатия видеоданных.

#### **Тема 3. Иерархические связи между объектами, редактор дорожек**

Создание иерархических связей между объектами для анимации сложных структур. Изучение окна схематического вида. Редактор дорожек – основные отличия от редактора кривых, основные примеры применения. «Зацикливание» действий объекта. Дорожка видимости – возможность «прятать» и «проявлять» объект без использования модификаторов.

## **Тема 4. Контролеры и констрэйнты. Анимация толпы с помощью Populate tool. Морфинг объектов**

Назначение контроллерам и констрейтам свойств объекта. Управление контроллерами с помощью редактора кривых. Управление констрейтами через систему Motion. Изучение констрейтов Attachment, Path, Link. Анимация толпы с помощью инструмента Populate. Морфинг объектов – анимация превращения одного объекта в другой и деформации объектов.

#### **7 семестр**

## **Тема 5. Спецэффекты: эффекты свечения, система частиц Particle Flow и деформации пространства**

Lens Effect Glow – создания эффекта оптического свечения. Изучение системы частиц Particle Flow. Деформации пространства и их привязка к частицам. Создание материалов для систем частиц.

#### **Тема 6. Mparticles: продвинутые спецэффекты в Particle Flow**

Система частиц нового поколения Mparticle для создания погодных эффектов. Изучение операторов в системе Mparticle

#### **Тема 7. MASS FX: расчёт физически-достоверной анимации**

Принципы создания анимации объектов с помощью MASS FX. Настройки параметров пространства. Модификаторы MASS FX. «Запекание» анимации MASS FX. Придание объектам состояния покоя. Совмещение обычной анимации и MASS FX. Создание ткани с помощью MASS FX.

#### **Тема 8. Создание и анимация тканей, волос и меха**

Создание и анимация реалистичных изделий из ткани с помощью модификаторов Garment Maker и Cloth. Создание и анимация волос и меха с помощью системы генерации волос и меха в 3D studio MAX - Hair and Fur.

### **5.2. Тематический план**

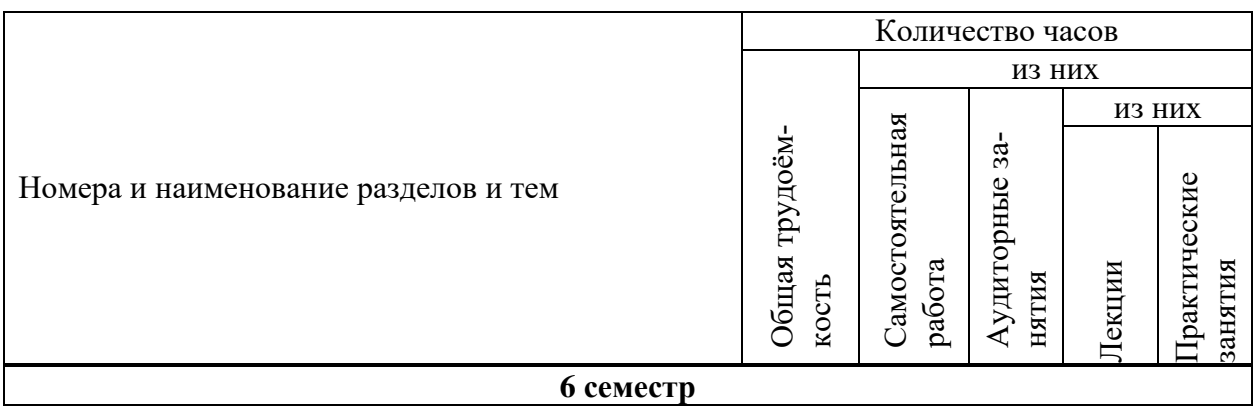

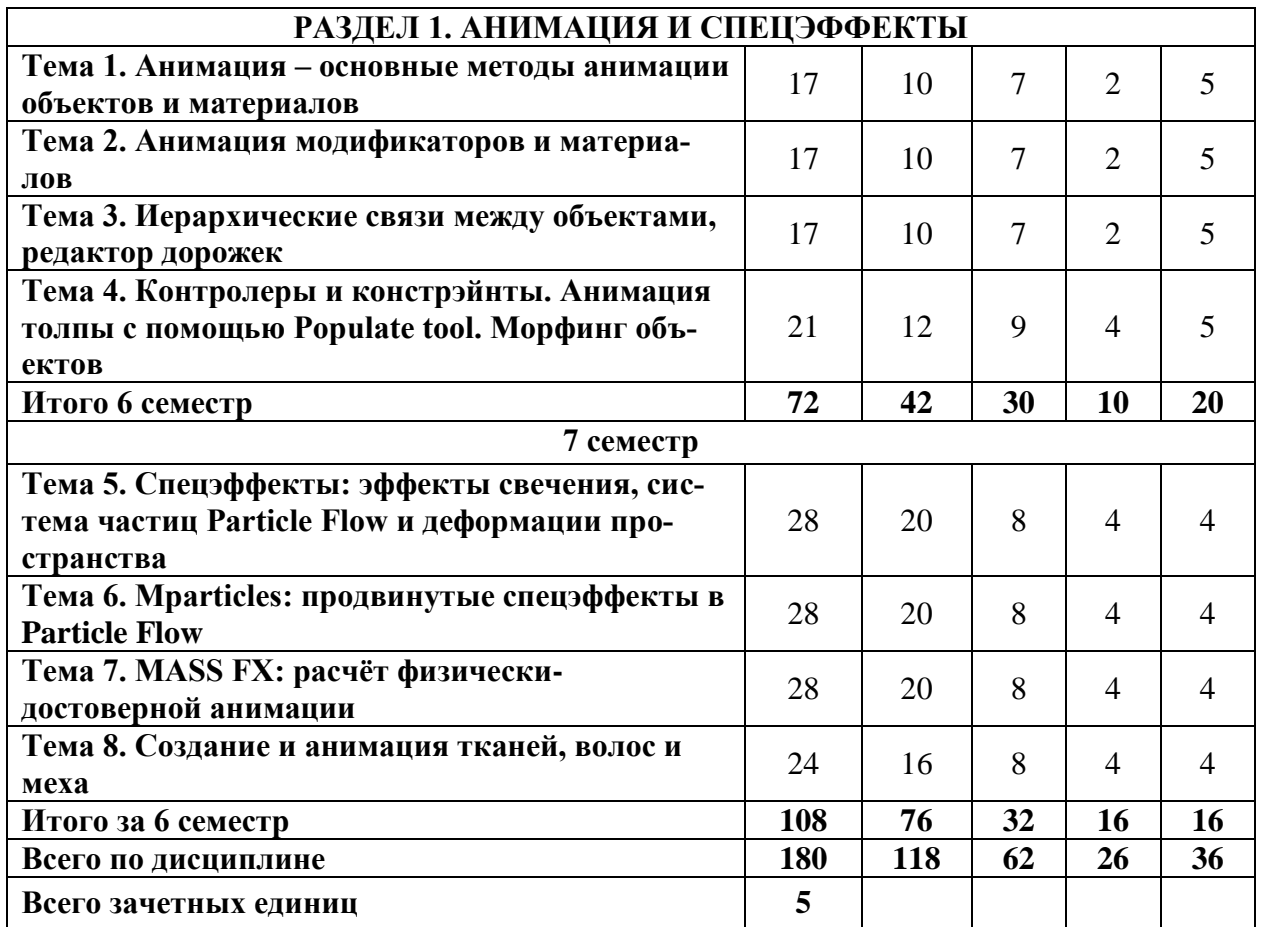

### **5.3. Лекционные занятия**

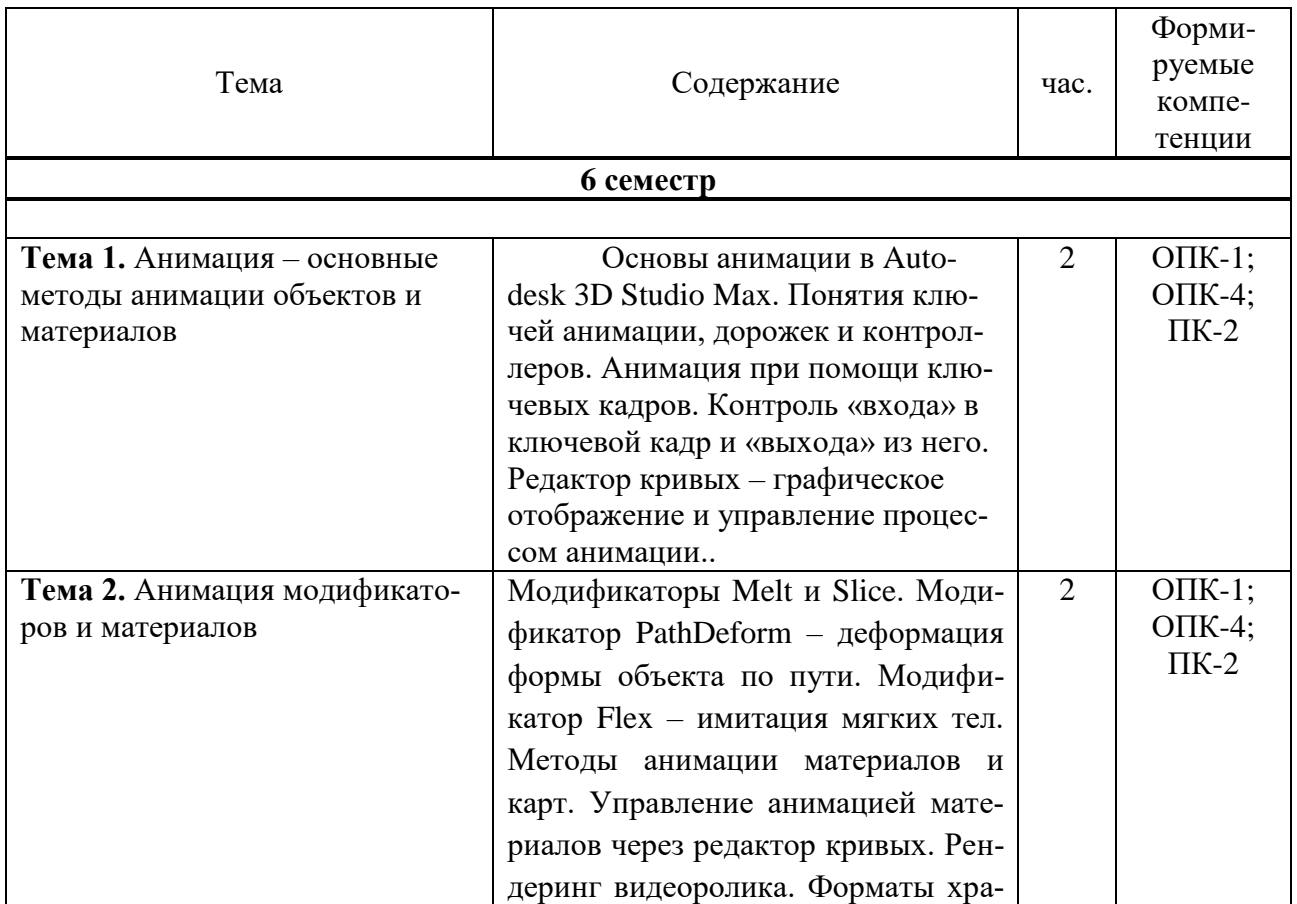

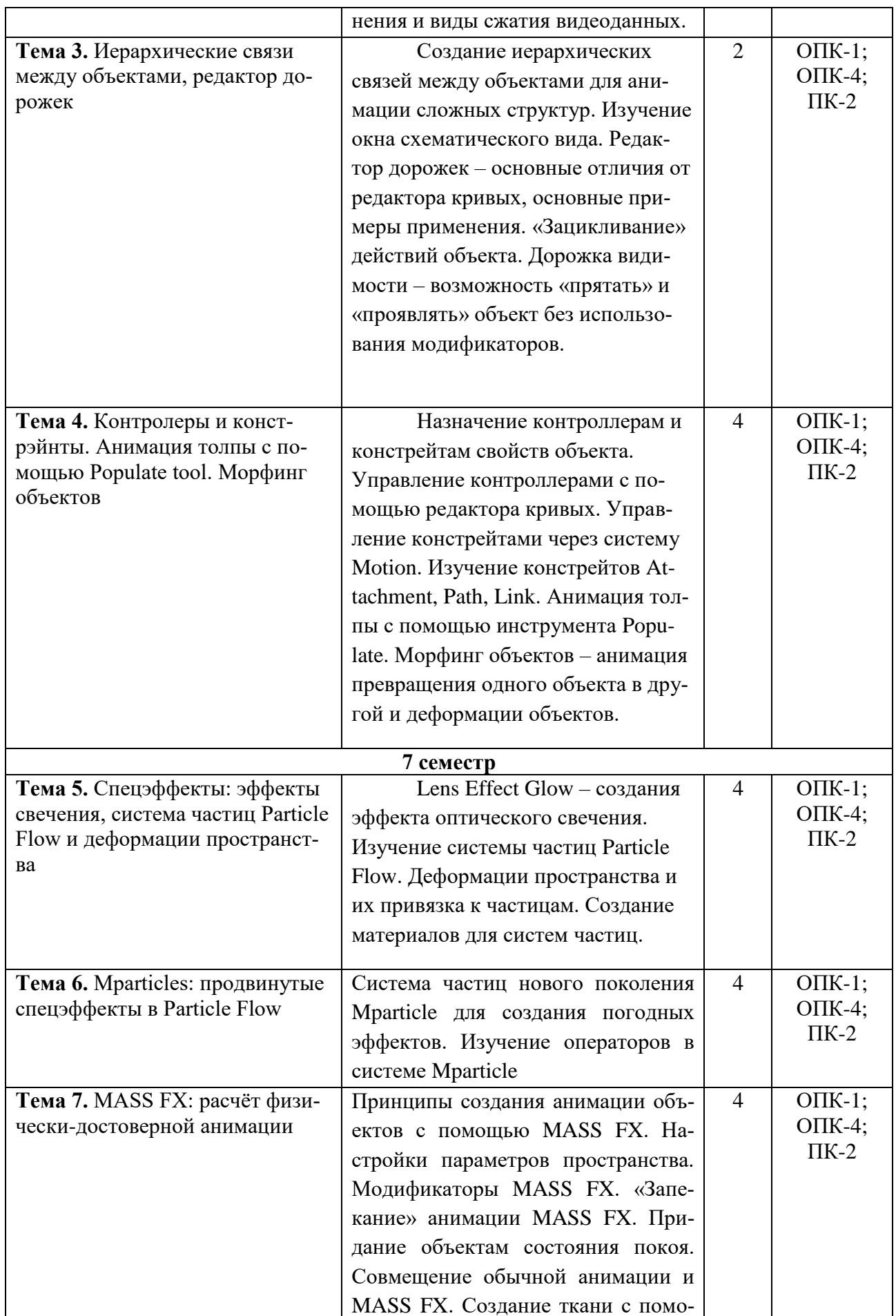

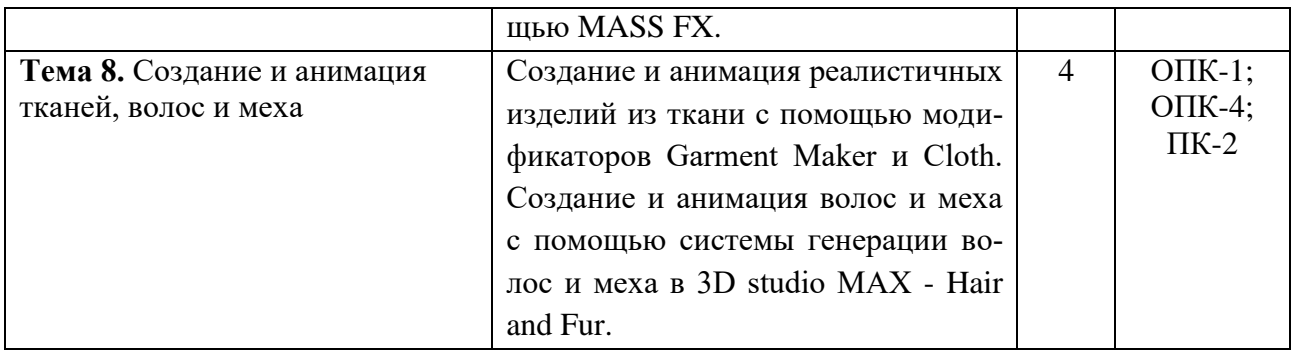

# 5.4. Практические занятия

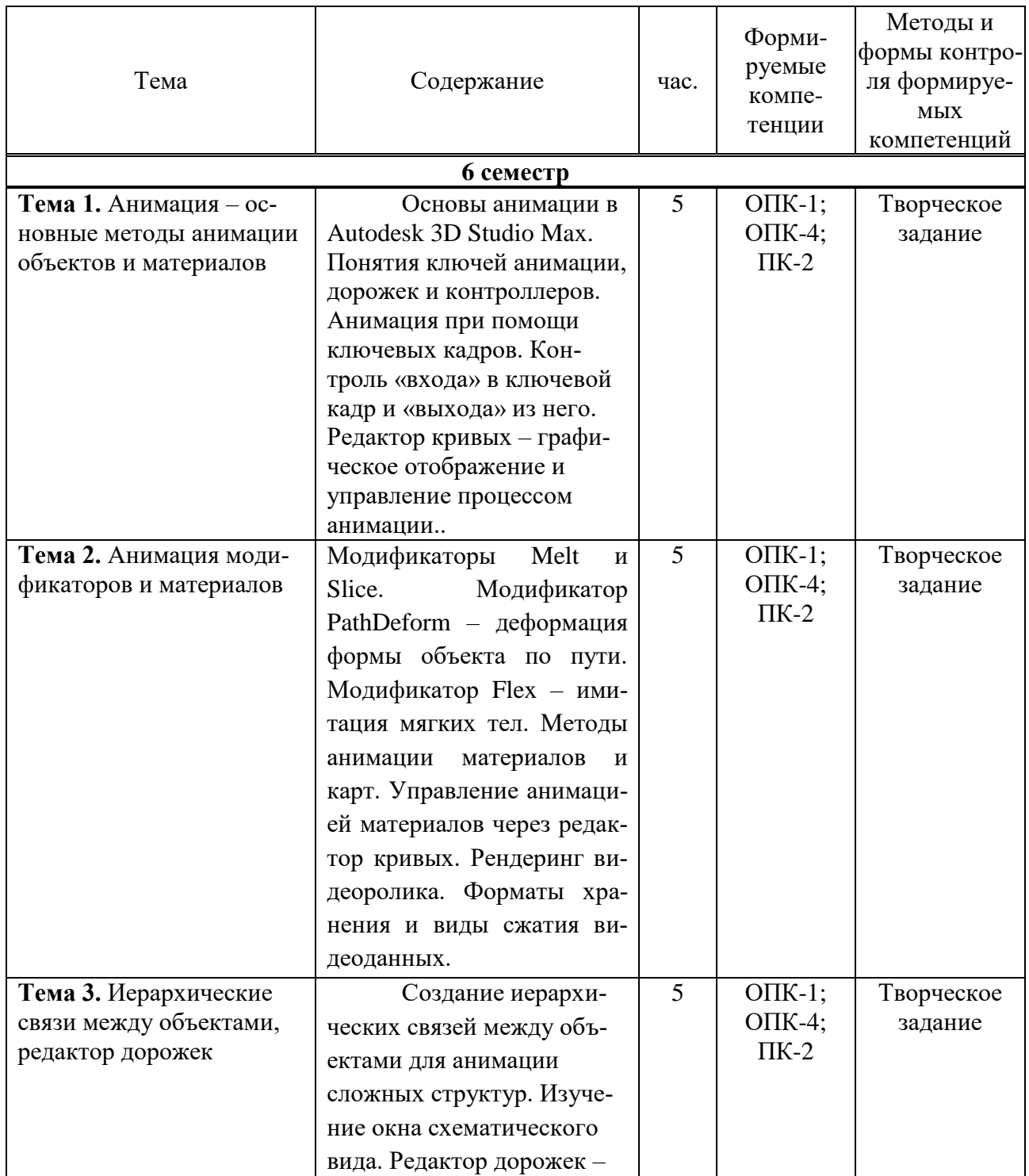

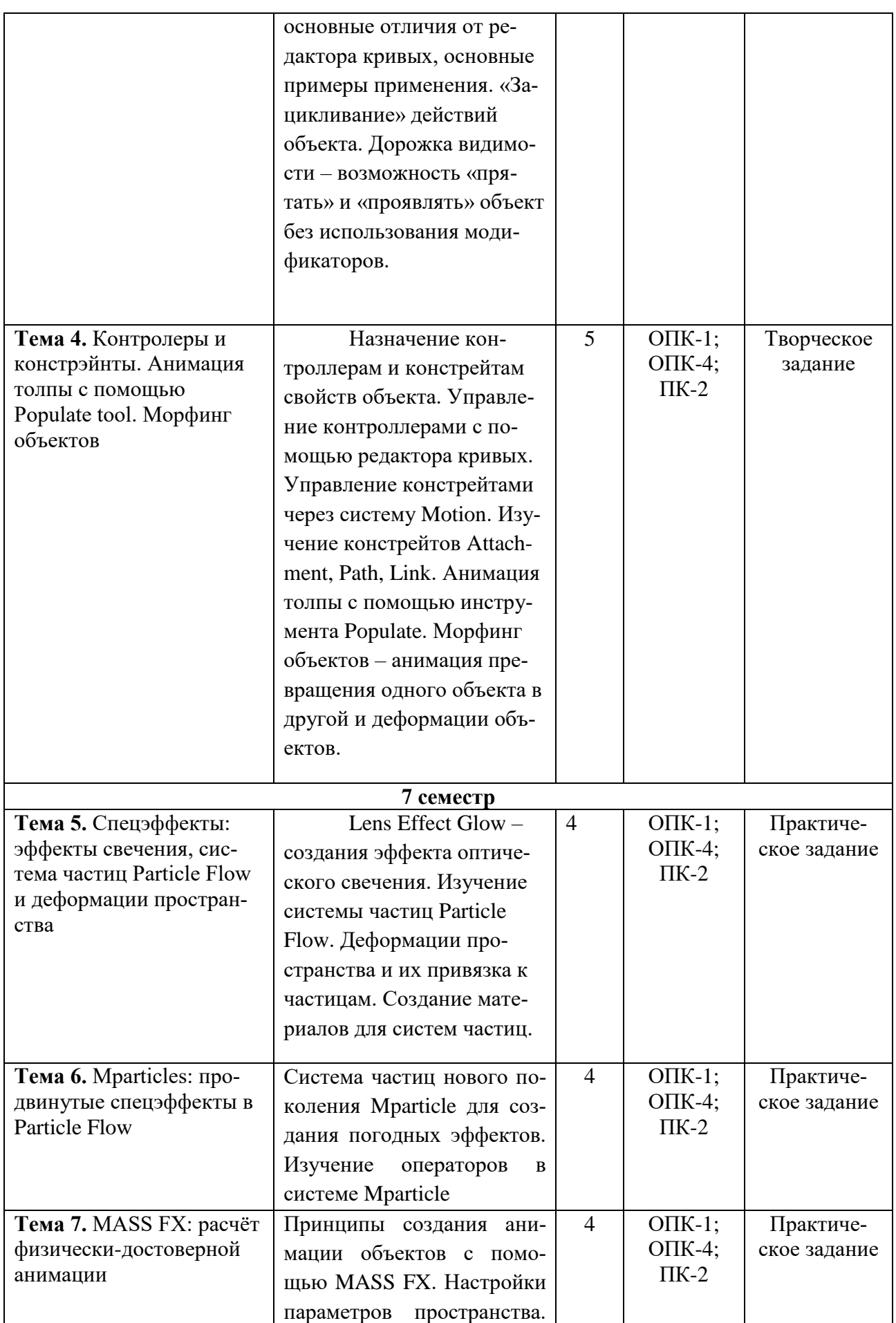

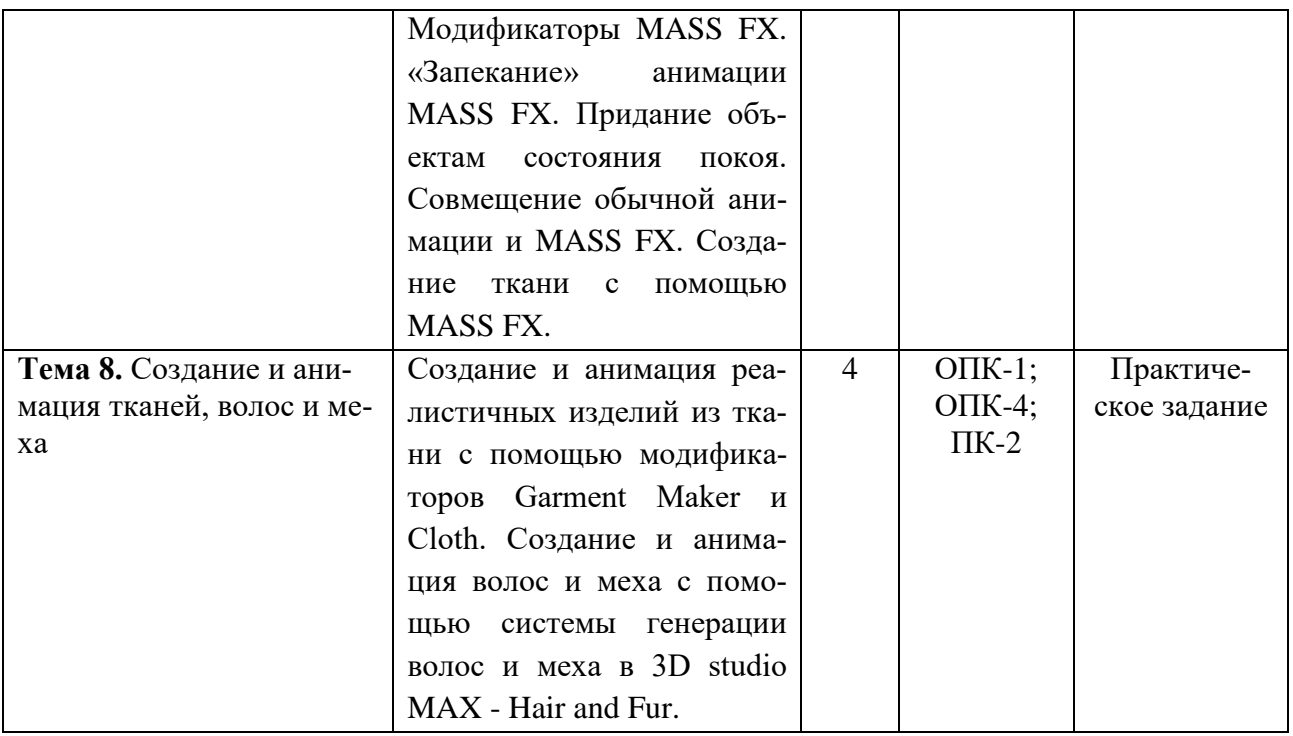

# **5.5 Самостоятельная работа обучающихся**

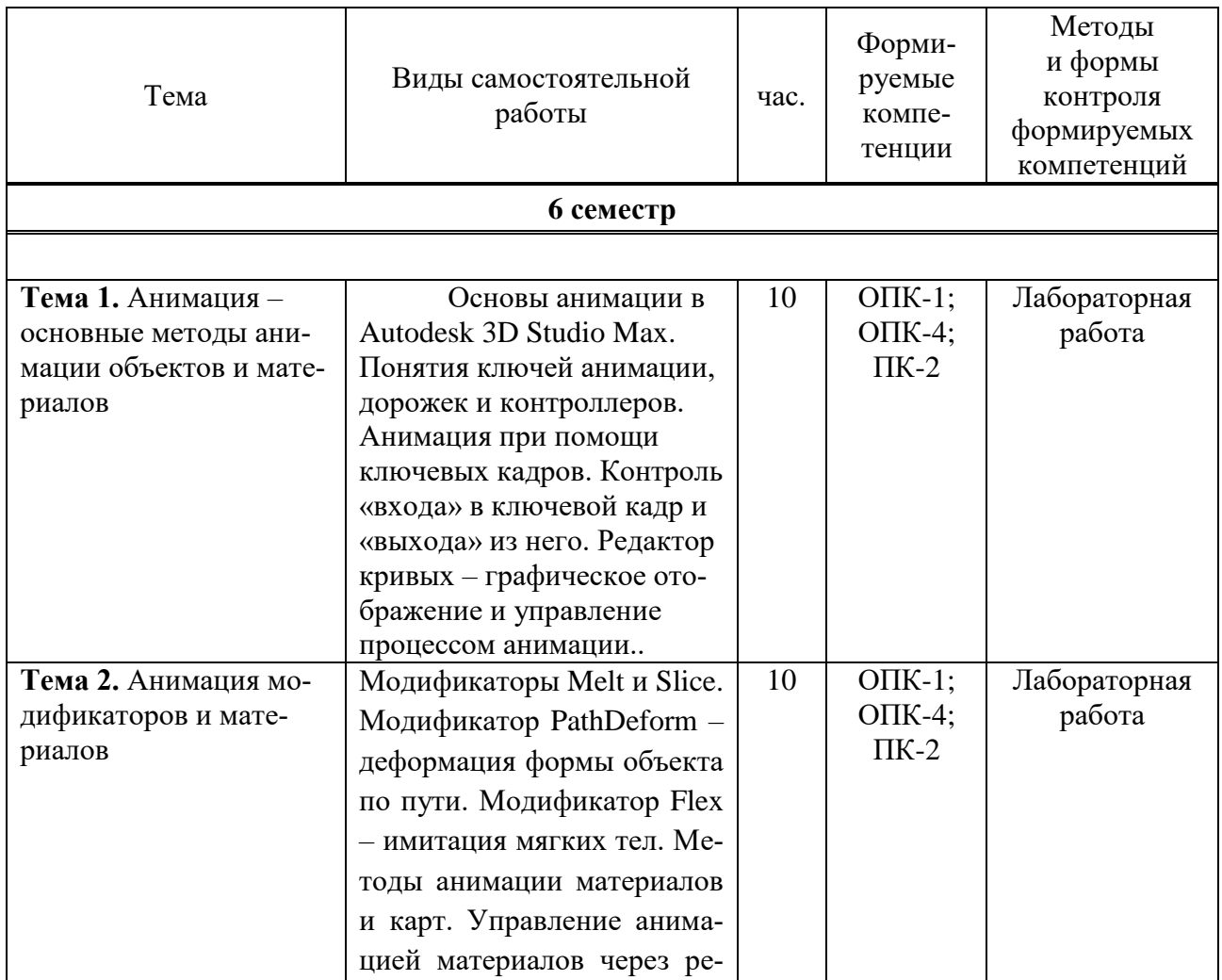

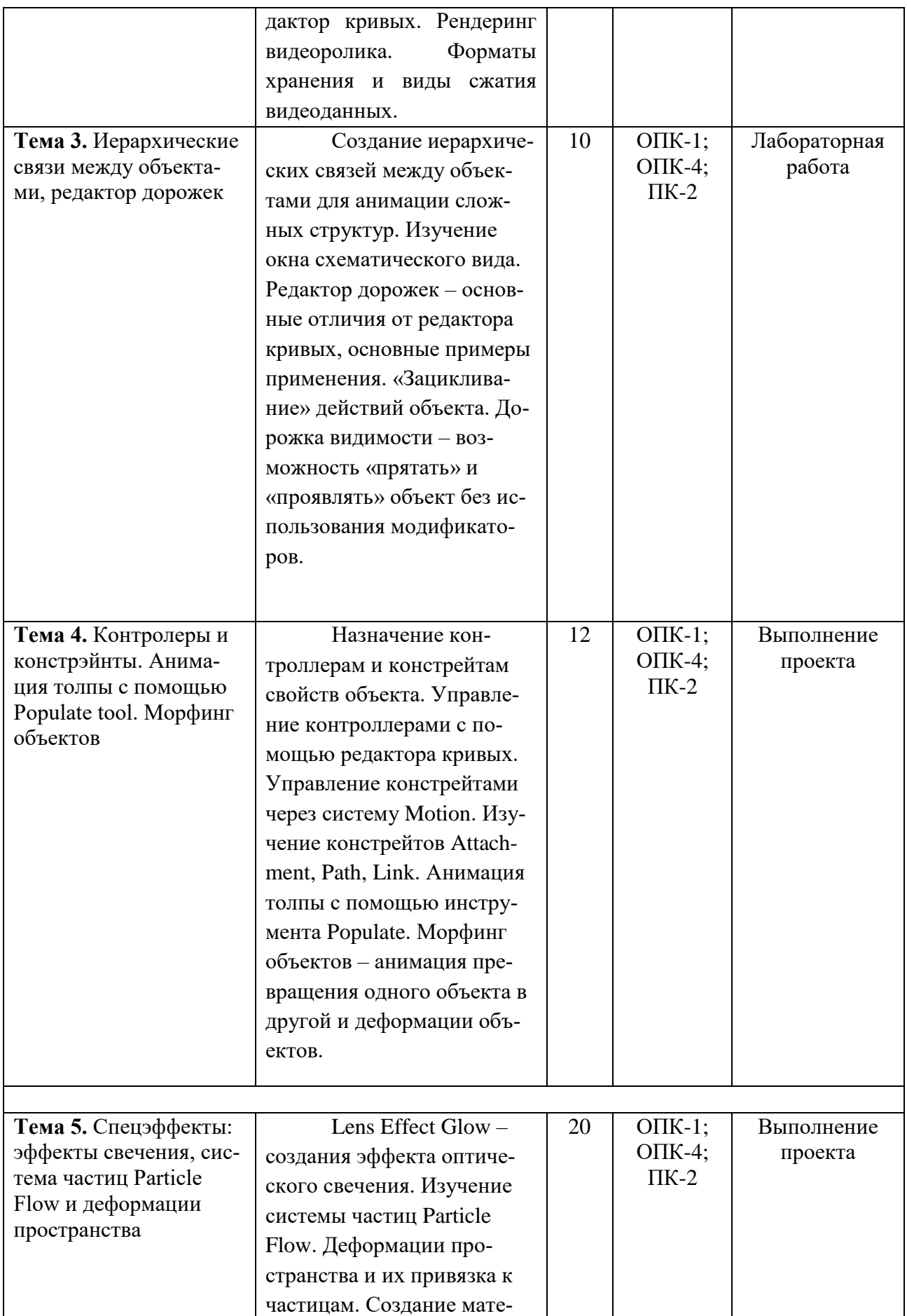

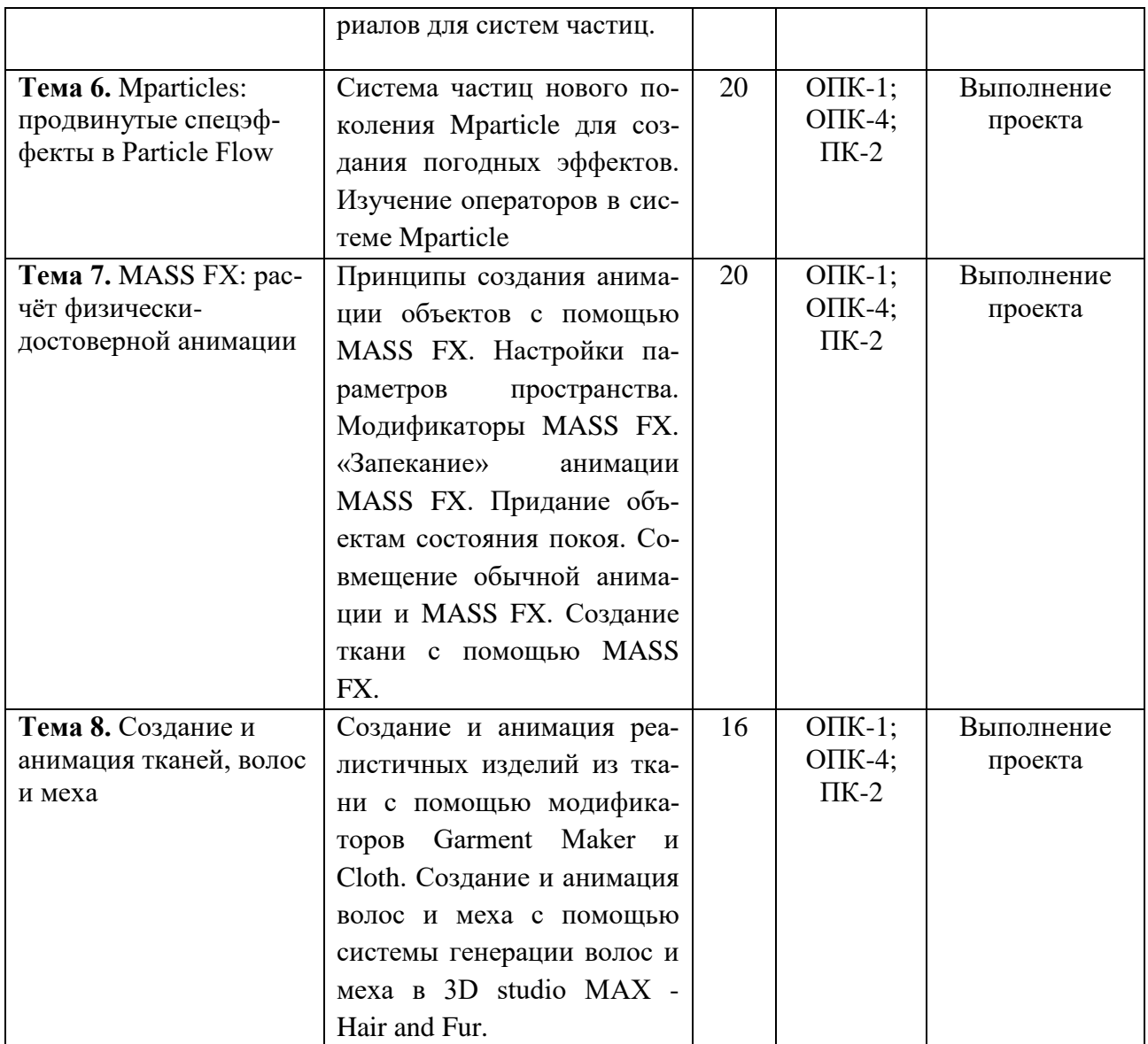

## <span id="page-14-0"></span>**6. ФОНД ОЦЕНОЧНЫХ СРЕДСТВ ДЛЯ ПРОВЕДЕНИЯ ПРОМЕЖУТОЧНОЙ АТТЕСТАЦИИ ОБУЧАЮЩИХСЯ ПО ДИСЦИПЛИНЕ (МОДУЛЮ)**

Фонд оценочных средств (ФОС) по дисциплине «3D анимация » представлен отдельным документом и является частью рабочей программы

### <span id="page-14-1"></span>**7. ПЕРЕЧЕНЬ ОСНОВНОЙ И ДОПОЛНИТЕЛЬНОЙ УЧЕБНОЙ ЛИТЕРАТУРЫ, НЕОБХОДИМОЙ ДЛЯ ОСВОЕНИЯ ДИСЦИПЛИНЫ (МОДУЛЯ)**

#### <span id="page-14-2"></span>**Печатные издания**

1.Горелик, А.Г. Самоучитель 3ds Max 2018 [Текст] / А.Г.Горелик. - СПб. : БХВ-Петербург, 2018. - 528с. : ил.

2.Завгородний, В. Photoshop CS6 на 100% [Текст] / В. Завгородний. - СПб. : Питер, 2013. - 368с. : ил.

3.Корсаро, С. Мультипликация и Flash [Текст] / С.Корсаро. - СПб. : Символ-Плюс, 2008. -  $240c.$ : ил.

#### **Электронные издания (электронные ресурсы)**

1.Куркова, Н. С. Анимационное кино и видео: азбука анимации : учебное пособие для вузов / Н. С. Куркова. — 2-е изд. — Москва : Юрайт, 2020. — 234 с. — (Высшее образование). — Текст : электронный // ЭБС Юрайт [сайт]. — URL: https://urait.ru/bcode/456992 (дата обращения: 14.05.2020).

#### **Дополнительные источники** *(при необходимости)*

1.Комягин, В. Б. 3d - Studio. Трехмерная компьютерная мультипликация [Текст] : практ.пособие / В.Б.Комягин. - М. : ЭКОМ, 1995. - 416с.

2.Леонтьев, Б. К. Энциклопедия дизайна и графики на персональном компьютере [Текст] / Б.К.Леонтьев. - М. : Новый издательский дом, 2004. - 1040с. : ил.

3.Мэрдок, К. 3ds Max 9.Библия пользователя [Текст] : учеб.пособие для вузов / К.Мэрдок; пер.с англ. - М. : Диалектика, 2007. - 1344с.+16с.цв.ил.

4.Мэрдок, Келли 3ds Max 2010. Библия пользователя [Текст]+DVD / К.Мэрдок; пер.с англ. - М. : Вильямс, 2010. - 1296с.+16с.цв.ил.

5.Приписнов, Д. Моделирование в 3d Studio Max 3.0 [Текст] : руководство для профессионалов / Д.Приписнов. - СПб. : БХВ-Санкт-Петербург, 2000. - 352с. : ил..

#### **8. ПЕРЕЧЕНЬ РЕСУРСОВ ИНФОРМАЦИОННО-ТЕЛЕКОММУНИКАЦИОННОЙ СЕТИ «ИНТЕРНЕТ», НЕОБХОДИМЫХ ДЛЯ ОСВОЕНИЯ ДИСЦИПЛИНЫ (МОДУЛЯ)**

Для выполнения заданий, предусмотренных рабочей программой используются рекомендованные Интернет-сайты, ЭБС.

*Электронные образовательные ресурсы*

 Министерство науки и высшего образования Российской Федерации: https://minobrnauki.gov.ru/;

Федеральный портал «Российское образование»: [http://edu.ru/;](http://edu.ru/)

 Информационная система «Единое окно доступа к образовательным ресурсам»: [http://window.edu.ru/;](http://window.edu.ru/)

 Единая коллекция цифровых образовательных ресурсов: [http://school](http://school-collection.edu.ru/)[collection.edu.ru/;](http://school-collection.edu.ru/)

 Федеральный центр информационно-образовательных ресурсов: http: //fcior. /edu.ru/;

 Информационный сервис Microsoft для разработчиков // [Электронный ресурс]: [https://msdn.microsoft.com/ru-ru/default.aspx.](http://www.exponenta.ru/)

• Виртуальная академия Microsoft // [Электронный ресурс]: https://mva.microsoft.com/.

• Программы дистанционного обучения в НОУ «ИНТУИТ» // [Электронный ресурс]: [http://www.intuit.ru.](http://www.intuit.ru/)

Образовательная платформа ЮРАЙТ http://www.urait.ru

### <span id="page-15-0"></span>**9. МЕТОДИЧЕСКИЕ УКАЗАНИЯ ДЛЯ ОБУЧАЮЩИХСЯ ПО ОСВОЕНИЮ ДИСЦИПЛИНЫ (МОДУЛЯ)**

Самостоятельная работа заключается в изучении отдельных тем курса по заданию преподавателя по рекомендуемой им учебной литературе, в подготовке к решению задач и разработке проектов. Самостоятельная творческая работа оценивается преподавателем и/или студентами в диалоговом режиме. Такая технология обучения способствует развитию коммуникативности, умений вести дискуссию и строить диалог, аргументировать и отстаивать свою позицию, анализировать учебный материал.

Тематика практических и самостоятельных работ имеет профессиональноориентированный характер и непосредственную связь рассматриваемых вопросов с вашей профессиональной деятельностью.

В изучении курса используются интерактивные обучающие методы: развивающей кооперации, метод проектов, которые позволяют формировать навыки совместной (парной и командной) работы (составление алгоритмов, проектирование программных решений, разработка и отладка программ), а также строить профессиональную речь, деловое общение.

Оценивание Вашей работы на занятиях организовано 1) в форме текущего контроля, в рамках которого вы решите множество задач возрастающей сложности; 2) для проведения промежуточной аттестации организовано контрольное тестирование и выполнение проекта.

В подготовке самостоятельной работы преподаватель:

 учит работать с учебниками, технической литературой (в том числе на английском языке), специализированными веб-ресурсами

 развивает навыки самостоятельной постановки задач и выполнения всех этапов разработки программного решения;

организует текущие консультации;

 знакомит с системой форм и методов обучения, профессиональной организацией труда, критериями оценки ее качества;

- организует разъяснения домашних заданий (в часы практических занятий);
- консультирует по самостоятельным творческим проектам учащихся;

 консультирует при подготовке к научной конференции, написании научной статьи, и подготовке ее к печати в сборнике студенческих работ;

Вместе с тем преподаватель организует системный контроль выполнения студентами графика самостоятельной работы; проводит анализ и дает оценку работы студентов в ходе самостоятельной работы.

Результаты своей работы вы можете отследить в личном кабинете электронноинформационной системы (веб-портал института), к чему имеют доступ и ваши родители

## <span id="page-16-0"></span>**10. ПЕРЕЧЕНЬ ИНФОРМАЦИОННЫХ ТЕХНОЛОГИЙ, ИСПОЛЬЗУЕМЫХ ПРИ ОСУЩЕСТВЛЕНИИ ОБРАЗОВАТЕЛЬНОГО ПРОЦЕССА ПО ДИСЦИПЛИНЕ (МОДУЛЮ), ВКЛЮЧАЯ ПЕРЕЧЕНЬ ПРОГРАММНОГО ОБЕСПЕЧЕНИЯ, СОВРЕ-МЕННЫХ ПРОФЕССИОНАЛЬНЫХ БАЗ ДАННЫХ И ИНФОРМАЦИОННЫХ СПРАВОЧНЫХ СИСТЕМ**

#### *Перечень информационных технологий:*

Платформа для презентаций Microsoft powerpoint; Онлайн платформа для командной работы Miro; Текстовый и табличный редактор Microsoft Word; Портал института http://portal.midis.info

#### *Перечень программного обеспечения:*

1С: Предприятие. Комплект для высших и средних учебных заведений (1C – 8985755) Mozilla Firefox Adobe Reader Windows 10 Eset NOD32 Adobe Illustrator Adobe InDesign Adobe Photoshop

ARCHICAD 24 Blender DragonBonesPro Krita PureRef ZBrush 2021 FL Microsoft Office 2016 Google Chrome

*Современные профессиональные базы данных и информационные справочные системы* «Гарант аэро»

КонсультантПлюс Научная электронная библиотека «Elibrary.ru».

#### **Сведения об электронно-библиотечной системе**

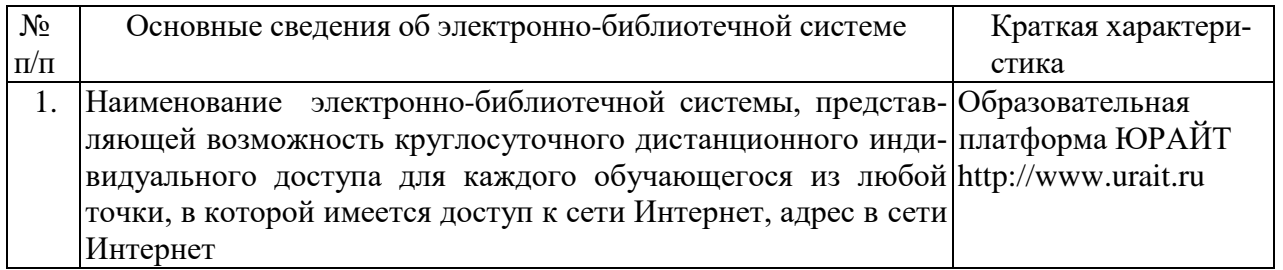

## <span id="page-17-0"></span>**11. МАТЕРИАЛЬНО-ТЕХНИЧЕСКАЯ БАЗА, НЕОБХОДИМАЯ ДЛЯ ОСУЩЕСТВ-ЛЕНИЯ ОБРАЗОВАТЕЛЬНОГО ПРОЦЕССА ПО ДИСЦИПЛИНЕ (МОДУЛЮ)**

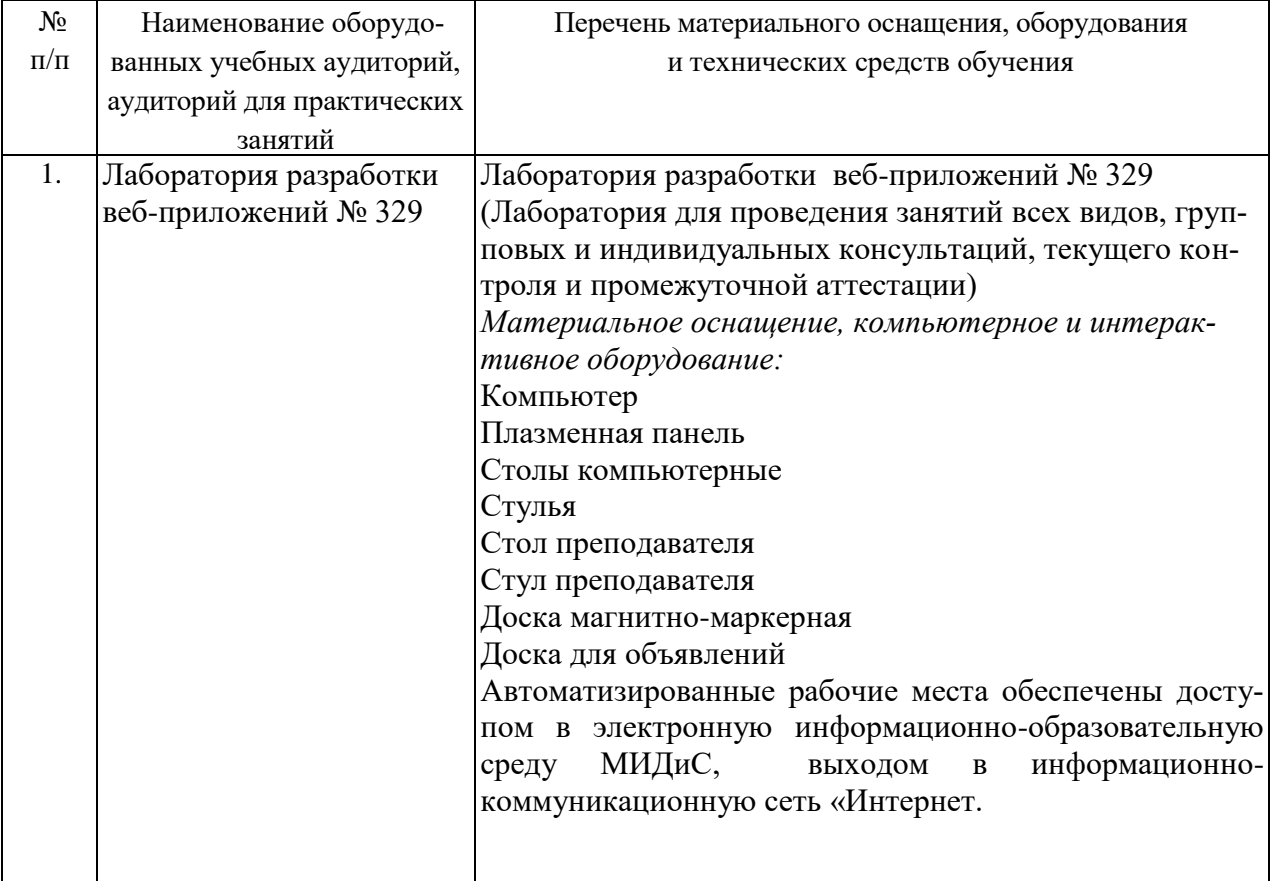

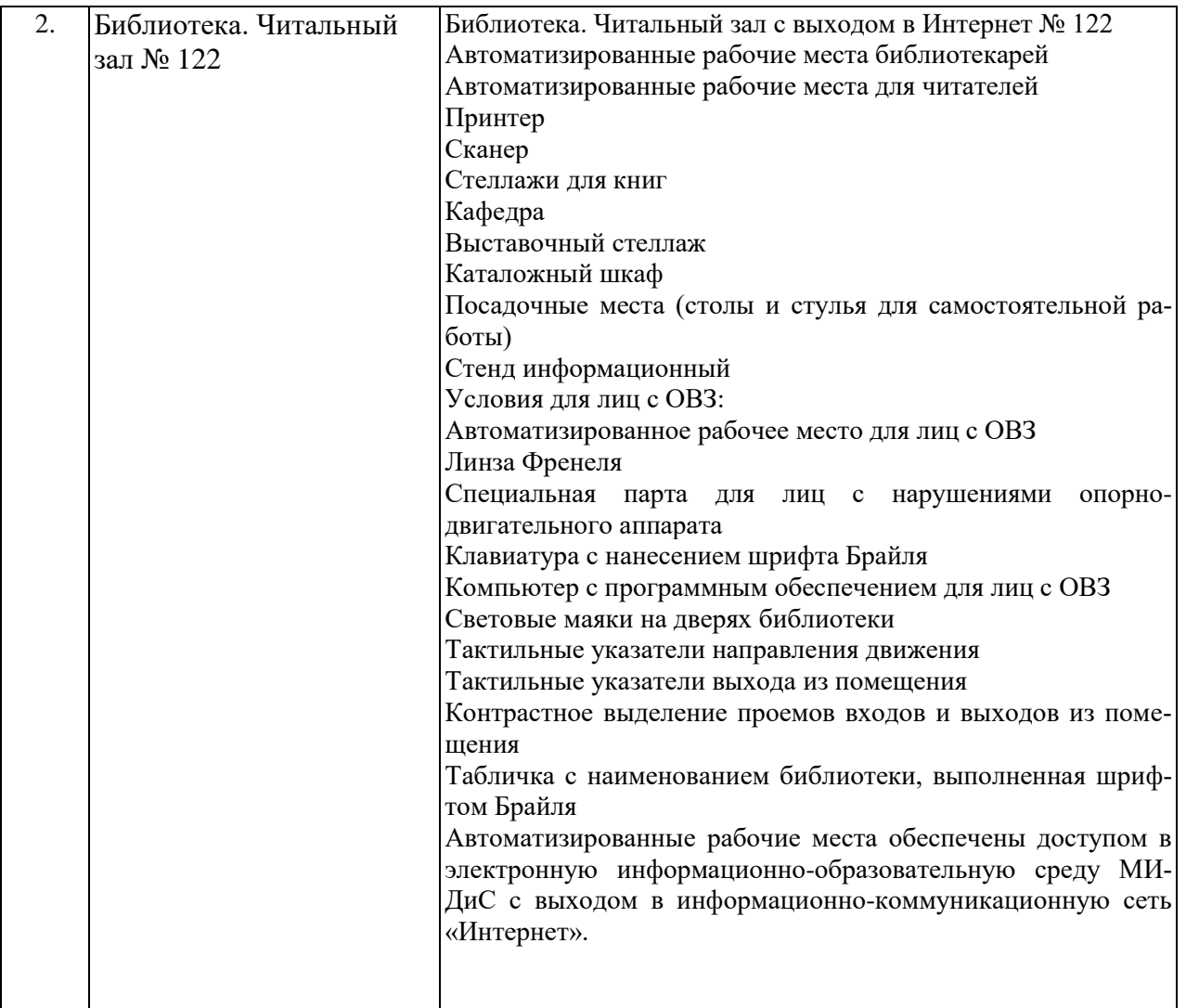